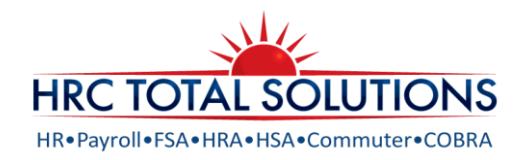

# Health Savings Account Death Distribution Form

Use this form to authorize a distribution of assets from a deceased account holder's HSA. If you have any questions about HSAs or completing this form, please contact Customer Service at (603) 647-1147 ext. 1.

#### **Process:**

- 1. Complete all sections of this form.
- 2. **Attach a notarized copy of the death certificate** and any other documentation as requested below.
- 3. Refer to IRS publication 969 for more information regarding the death of an HSA account holder. **https://www.irs.gov/formspubs/about-publication-969**
- 4. Email, mail or fax completed form and documentation to:
	- **Email:** customerservice@hrcts.com
		- **Address:** 111 Charles Street, Manchester, NH 03101
	- **Fax:** 1-866-978-7868

#### \*Required Fields

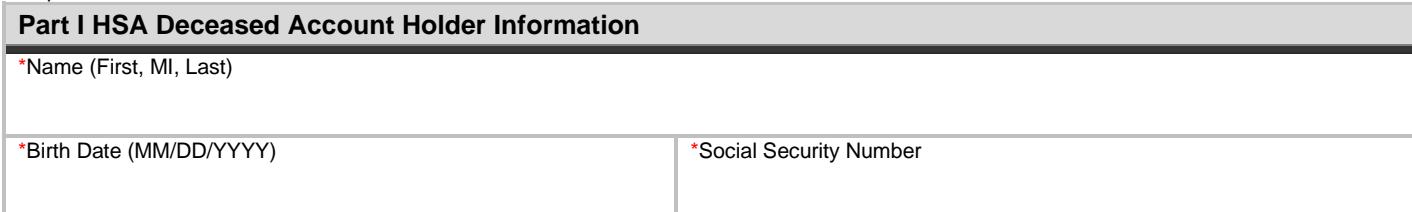

#### \*Required Fields

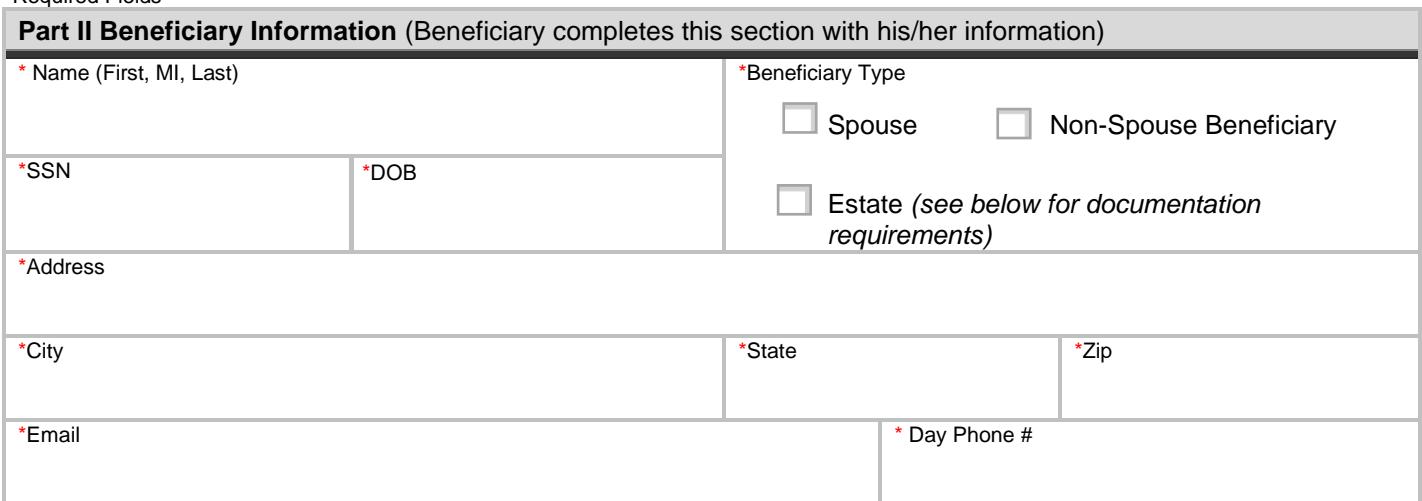

### **Part III Processing Options (choose one – cont'd. on following page)**

**I am the non-spouse beneficiary listed on the HSA requesting HRC Total Solutions to close the HSA and send a check.**

 By completing this section, I understand that any amounts I receive will need to be included in my gross income, except for any funds used to pay for medical expenses incurred by the deceased HSA Account Holder (and paid by me within one year of the Account Holder's death). The check will be made payable to the listed beneficiary and sent to the beneficiary's address.

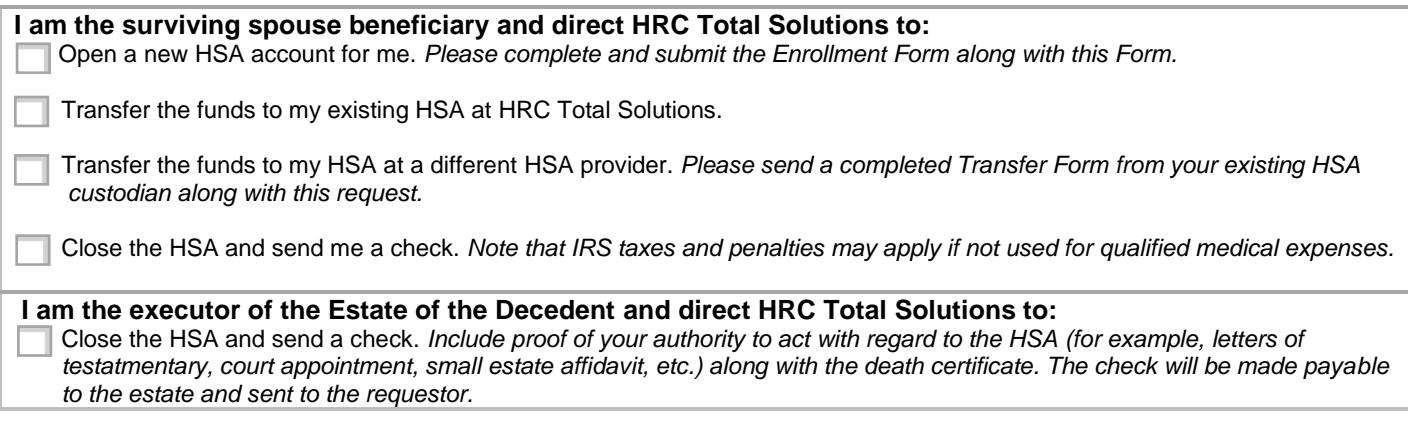

## **Rules, Conditions & Signature**

I certify that all information is true and correct and may be relied upon by HRC Total Solutions. I understand if the HSA includes invested assets, these funds will be liquidated and distributed as cash. Due to the important tax consequences relating to the death of an HSA Account Holder, I have been advised to see a tax professional. State tax laws may vary, and I agree that HRC Total Solutions makes any representation as to the tax effect of this distribution under state or federal law. I assume full responsibility for this transaction and will not hold HRC Total Solutions liable for any adverse consequences that may result.

I am the individual authorized to execute this transaction. I have read and understand the instructions, rules and conditions relating to this transaction.

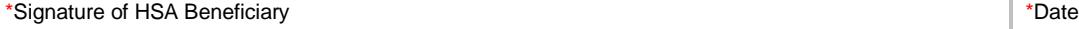

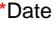